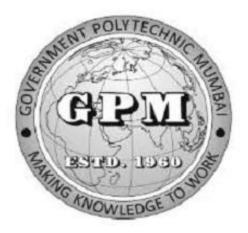

## Government Polytechnic, Mumbai

**Department of Electrical Engineering** 

## P-19 Curriculum (Sandwich Pattern)

Semester-II (Course Contents)

#### **GOVERNMENT POLYTECHNIC MUMBAI**

(Academically Autonoums Institute, Government of Maharashtra)

#### **Teaching and Examination Scheme (P19)**

With effect from AY 2019-20

#### **Programme: Diploma in Electrical Engineering (Sandwich Pattern)**

Term / Semester - II

|           |                                                 | Teachir      | ng Hours | s/Conta | ct Hours |         | <b>Examination Scheme (Marks)</b> |    |    |     |       |     |     |
|-----------|-------------------------------------------------|--------------|----------|---------|----------|---------|-----------------------------------|----|----|-----|-------|-----|-----|
| Course    | Course Title                                    |              |          |         |          | Credits | Theory                            |    |    |     |       |     |     |
| Code      |                                                 | L P TU Total | Total    |         | TH       | TS1     | TS2                               | PR | OR | TW  | Total |     |     |
| SC 19 110 | Engineering Mathematics                         | 4            | 0        | 0       | 4        | 4       | 60                                | 20 | 20 | 0   | 0     | 0   | 100 |
| SC 19 106 | Applied Chemistry                               | 3            | 2        | 0       | 5        | 50      | 60                                | 20 | 20 | 25* | 0     | 25  | 150 |
| EC 19 207 | Elements of Electronics<br>Engineering          | 4            | 2        | 0       | 6        | 6       | 60                                | 20 | 20 | 25* | 0     | 25  | 150 |
| EE 19 203 | Computer Aided Electrical<br>Drawing            | 0            | 4        | 0       | 4        | 4       | 0                                 | 0  | 0  | 50* | 0     | 50  | 100 |
| EE 19 301 | Electrical and Industrial<br>Measurement        | 4            | 4        | 0       | 8        | 8       | 60                                | 20 | 20 | 50* | 0     | 25  | 175 |
| EE 19 205 | C-Programming <sup>#</sup><br>(Spoken Tutorial) |              | 1-       | 3       | 3        | 3       | /                                 |    |    |     |       |     |     |
|           | Total                                           | 15           | 12       | 03      | 30       | 30      | 240                               | 80 | 80 | 150 | 00    | 125 | 675 |
|           | Student Centered Activity                       | (SCA)        | 1        | 1       | 05       |         | u                                 | 1  | 1  | 1   | 1     | 1   | 1   |
|           | Total Contact Hour                              | S            |          |         | 35       |         |                                   |    |    |     |       |     |     |

Abbreviations: L- Theory Lecture, P-Practical, TU-Tutorial, TH- Theory Paper TS1 & TS2- Term Tests, PR-Practical, OR-Oral, TW: Term Work (progressive assessment)

\* Indicates assessment by External Examiner else internal assessment, # indicates Self, on- line learning Mode, @ indicates on line examination
 Note: Duration of Examination--TS1&TS2 -1 hour, TH- 2 hours, PR/OR – 3 hours per batch, SCA- Library - 1 hour, Sports- 2 hours, Creative Activity-2 hours
 Self, on- line learning Mode through MOOCs /Spoken Tutorials / NPTEL / SWAYAM / FOSSEE etc.

Department Coordinator, Curriculum Development, Dept. of Electrical Engineering Head of Department Dept. of Electrical Engineering In-Charge Curriculum Development Cell Principal

| Program | Programme : Diploma in CE/ME/CO/IF/EC/EE/IS(Sandwich Pattern) |        |         |                             |                                                         |    |  |  |  |       |  |  |
|---------|---------------------------------------------------------------|--------|---------|-----------------------------|---------------------------------------------------------|----|--|--|--|-------|--|--|
| Course  | Code: S                                                       | C1911( | )       | Course T                    | Course Title: ENGINEERING MATHEMATICS                   |    |  |  |  |       |  |  |
| Compul  | Compulsory / Optional: Compulsory                             |        |         |                             |                                                         |    |  |  |  |       |  |  |
| Teachin | ng Sche                                                       | me and | Credits | Examination Scheme          |                                                         |    |  |  |  |       |  |  |
| L       | Р                                                             | TU     | Total   | TH<br>(2 Hrs<br>30<br>Min.) | $ \begin{array}{c c c c c c c c c c c c c c c c c c c $ |    |  |  |  | Total |  |  |
| 4       |                                                               |        | 4       | 60                          | 20                                                      | 20 |  |  |  | 100   |  |  |

Abbreviations: L- Theory Lecture, P-Practical, TU-Tutorial, TH- Theory Paper TS1 & TS2- Term Tests, PR-Practical, OR-Oral, TW: Term Work (progressive assessment), \* Indicates assessment by External Examiner else internal practical skill test, # indicates Self, on- line learning Mode, @ indicates on line examination.

Note: For Minimum passing marks under various heads, refer, examination rule AR 26. Two practical skill test are to be conducted. First skill test at midterm and second skill test at the end of the term.

#### **Rationale:**

This subject is kept under the branch of sciences. This subject intends to teach student basic facts ,concepts, principles, and procedure of mathematics as a tool to analyze engineering problems and as such lays down foundation for understanding the engineering and core technology subject.

#### Course Outcomes: Student should be able to

| CO1 | Define the basic principles of function, limits, derivatives, complex number and relations between two variables. |
|-----|----------------------------------------------------------------------------------------------------|
| CO2 | Apply rules, concept and properties to solve the problems                                                         |
| CO3 | Solve the given problems of integration using suitable method.                                                    |

| Course     | Content Details:                                                                                                    |
|------------|----------------------------------------------------------------------------------------------------|
| Unit<br>No | Topics / Sub-topics                                                                                                    |
| 1          | <ul> <li>1. Function         <ol> <li>1.1 Definition of variable, constant, intervals such as open, closed, semi-open etc</li> <li>1.2 Definition of function, value of function and types of functions and simple examples</li> </ol> </li> <li>Course Outcome: CO1 Teaching Hours : 10 hrs Marks: 10 (R-4, U-4, A-2)</li> </ul>                                                                                                    |
| 2          | <ul> <li>2. Limits</li> <li>2.1 Definition of neighbourhood,concept and definiton of limit</li> <li>2.2 Limits of Algebraic function</li> <li>2.3 Limits of Trigonometric Functions with simple examples</li> <li>Course Outcome: CO1 Teaching Hours : 10 hrs Marks: 10 (R-2, U-4, A-4)</li> </ul>                                                                                                    |
| 3          | <ul> <li>3. Derivatives &amp; Application of derivative <ol> <li>Definition of the derivative.</li> <li>Derivatives of standard function.(No proof by first principle)</li> <li>Differentiation of sum, difference, product and quotient of two or more functions</li> <li>Differentiation of composite function with simple example.</li> <li>Second order derivative.</li> <li>Geometrical Meaning of Derivative</li> <li>Tangents &amp; Normals to the curve,</li> <li>Maxima &amp; minima of the function</li> <li>Radius of curvature</li> </ol> </li> <li>Course Outcome: CO2 Teaching Hours :10 hrs Marks:10 (R-4, U-4, A-2)</li> </ul>                  |
| 4          | <ul> <li>4. Integration &amp; Application of integration <ol> <li>1. Definition of integration as antiderivative, Integration of standard function</li> <li>2. Rules of integration(Integration of sum, difference, scalar multiplication) <ul> <li>without proof</li> </ul> </li> <li>4.3 Integration by substitution</li> <li>4.4 Integration of composite function</li> <li>4.5 Definiton of definite integral</li> <li>4.6 Properties of definite integral with simple problems</li> <li>4.7 Area under the curve</li> <li>4.8 Area bounded by two curves</li> </ol></li></ul> <li>Course Outcome: CO3 Teaching Hours :10 hrs Marks:10 (R-4, U-4, A-2)</li> |
| 5          | <ul> <li>5. Complex Number:-</li> <li>5.1 Definition of complex number Cartesian ,Polar ,Exponential form of complex number</li> <li>5.2 Algebra of complex number :-Equality , addition ,Substraction ,Multiplication &amp; Division with simple examples</li> <li>Course Outcome: CO2 Teaching Hours :10hrs Marks:10 (R-2, U-4, A-4)</li> </ul>                                                                                                    |
| 6          | <ul> <li>6. Numerical Analysis</li> <li>6.1 Solution of Algebraic equations using – <ul> <li>i) Bisectional method</li> <li>ii) Newton- Raphson method</li> </ul> </li> <li>6.2 Solution of simultaneous equation <ul> <li>(i) Gauss elimination method</li> <li>(ii) Jacobi's method</li> <li>(iii) Gauss-Seidal method</li> </ul> </li> <li>Course Outcome: CO2 Teaching Hours: 10 hrs Marks: 10 (R-2, U-4, A-4)</li> </ul>                                                                                                    |

#### **Suggested Specifications Table (Theory):**

|         |                                          | Distrik    | oution of  | Theory     | Marks          |
|---------|------------------------------------------|------------|------------|------------|----------------|
| Unit No | Topic Title                              | R<br>Level | U<br>Level | A<br>Level | Total<br>Marks |
| 1       | Function                                 | 04         | 04         | 02         | 10             |
| 2       | Limits                                   | 02         | 04         | 04         | 10             |
| 3       | Derivatives & Application of Derivatives | 04         | 04         | 02         | 10             |
| 4       | Integration & Application of Integration | 04         | 04         | 02         | 10             |
| 5       | Complex Number                           | 02         | 04         | 04         | 10             |
| 6       | Numerical Analysis                       | 02         | 04         | 04         | 10             |
|         | Total                                    | 18         | 24         | 18         | 60             |

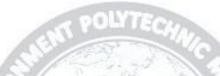

#### **References/ Books:**

| Sr.<br>No. | Title                                                 | Author, Publisher, Edition and<br>Year Of publication                          | ISBN                           |
|------------|-------------------------------------------------------|--------------------------------------------------------------------------------|--------------------------------|
| 1          | Mathematics for<br>Polytechnic Students               | S.P.Deshpande, Pune Vidyavardhini<br>Graha Prakashan                           | -                              |
| 2          | Mathematics for<br>Polytechnic Students<br>(Volume I) | H.K.Dass, S.Chand Prakashan                                                    | 9788121935241                  |
| 3          | Companions to Basic<br>Maths                          | G.V.Kumbhojkar, Phadke Prakashan                                               | 10-B07951HJDQ<br>13-B07951HJDQ |
| 4          | Applied Mathematics                                   | N.Raghvendra Bhatt late, Tata<br>McGraw Hill Publication Shri R<br>Mohan Singh | 9789339219567,<br>9339219562   |

#### **E-References:**

- 1. www.math-magic.com
- 2. <u>www.Scilab.org/-SCI</u> Lab
- 3. www.mathworks.com/Products/Matlab/-MATLAB
- 4. <u>www.wolfram.com/mathematica/-Mathematica</u>
- 5. https://www.khanaacademy.org/math?gclid=CNqHuabCys4CFdoJaAoddHoPig
- 6. www.dplot.com/-Dplot
- 7. www.allmathcad.com/-Math CAD
- 8. <u>www.easycalculation.com</u>
- 9. https://www.vedantu.com/ncert-solutions/ncert-solutions-class-12-maths
- **10.** MYCBSEGUIDE

| СО  | PO1 | PO2 | PO3 | PO4 | PO5 | PO6 | PO7 | PSO1 | PSO2 | PSO3 |
|-----|-----|-----|-----|-----|-----|-----|-----|------|------|------|
| CO1 | 3   |     |     | 1   |     |     | 1   | 1    |      | 1    |
| CO2 | 3   |     |     | 1   |     |     | 1   | 1    |      | 1    |
| CO3 | 3   |     |     | 1   |     |     | 1   | 1    |      | 1    |

#### CO Vs PO and CO Vs PSO Mapping (CIVIL ENGINEERING)

#### CO Vs PO and CO Vs PSO Mapping (MECHANICAL ENGINEERING)

| CO  | PO1 | PO2 | PO3 | PO4 | PO5   | PO6 | PO7 | PSO1 | PSO2 |
|-----|-----|-----|-----|-----|-------|-----|-----|------|------|
| CO1 | 3   |     |     | 1   |       |     | 1   | 1    |      |
| CO2 | 3   |     |     | 1   |       |     | 1   | 1    |      |
| CO3 | 3   |     |     | 1   | DOIN! |     | 1   | 1    |      |

ALC: SUCK

#### CO Vs PO and CO Vs PSO Mapping (COMPUTER ENGINEERING)

| CO  | PO1 | PO2 | PO3 | PO4 | PO5 | PO6  | PO7 | PSO1 | PSO2 | PSO3 |
|-----|-----|-----|-----|-----|-----|------|-----|------|------|------|
| CO1 | 3   |     | 181 | T   | 4   | NTY. | 1   | 1    | 1    |      |
| CO2 | 3   |     | 0   | E   | 15  | M    | 1   | - 1  | 1    |      |
| CO3 | 3   |     | 0   | 1   | 12  | 16   | 1   | 1    | 1    |      |

### CO Vs PO and CO Vs PSO Mapping (INFORMATION TECHNOLOGY)

| CO  | PO1 | PO2 | PO3 | PO4 | PO5  | PO6 | PO7 | PSO1 | PSO2 | PSO3 |
|-----|-----|-----|-----|-----|------|-----|-----|------|------|------|
| CO1 | 3   |     |     | 1   | SWLL | 00  | 1   | 1    |      | 1    |
| CO2 | 3   |     |     | 1   |      |     | 1   | 1    |      | 1    |
| CO3 | 3   |     |     | 1   |      |     | 1   | 1    |      | 1    |

#### CO Vs PO and CO Vs PSO Mapping (ELCTRONICS ENGINEERING)

| CO  | PO1 | PO2 | PO3 | PO4 | PO5 | PO6 | PO7 | PSO1 | PSO2 | PSO3 |
|-----|-----|-----|-----|-----|-----|-----|-----|------|------|------|
| CO1 | 3   |     |     | 1   |     |     | 1   |      | 1    | 1    |
| CO2 | 3   |     |     | 1   |     |     | 1   |      | 1    | 1    |
| CO3 | 3   |     |     | 1   |     |     | 1   |      | 1    | 1    |

| СО  | PO1 | PO2 | PO3 | PO4 | PO5 | PO6 | PO7 | PSO1 | PSO2 | PSO3 |
|-----|-----|-----|-----|-----|-----|-----|-----|------|------|------|
| CO1 | 3   |     |     | 1   |     |     | 1   |      | 1    |      |
| CO2 | 3   |     |     | 1   |     |     | 1   |      | 1    |      |
| CO3 | 3   |     |     | 1   |     |     | 1   |      | 1    |      |

#### CO Vs PO and CO Vs PSO Mapping (ELECTRICAL ENGINEERING)

#### CO Vs PO and CO Vs PSO Mapping (INSTRUMENTATION ENGINEERING)

| 1 |
|---|
|   |
| 1 |
| 1 |
|   |

#### **Industry Consultation Committee:**

| Sr.<br>No | Name                        | Designation                                                | Institute/Organisation                |
|-----------|-----------------------------|------------------------------------------------------------|---------------------------------------|
| 1         | Neelamkumar R.<br>Sawant    | State Head Technical Services for<br>(Maharashtra and Goa) | JSW Cement ltd. Mumbai<br>Head Office |
| 2         | Mrs. Deepawali S.<br>kaware | Lecturer in Mathematics                                    | Government polytechnic<br>Vikaramgad  |
| 3         | Mr. A.S.Patil               | Lecturer in Mathematics                                    | Government polytechnic<br>Mumbai      |
| 4         | Mr.V.S.Patil                | Lecturer in Mathematics                                    | Government polytechnic<br>Mumbai      |

Coordinator, Curriculum Development, Department of Sci. & Humanities Head of Departments Department of Science & Humanities

I/C, Curriculum Development Cell

Principal

| Progran                           | Programme : Diploma in EE/IS ( Sandwich Pattern) |        |       |                      |                             |          |         |  |    |       |  |
|-----------------------------------|--------------------------------------------------|--------|-------|----------------------|-----------------------------|----------|---------|--|----|-------|--|
| Course                            | Code: S                                          | SC1910 | 6     | Course T             | itle: Ap                    | plied Ch | emistry |  |    |       |  |
| Compulsory / Optional: Compulsory |                                                  |        |       |                      |                             |          |         |  |    |       |  |
| Teachi                            | Teaching Scheme and Credits                      |        |       |                      | Examination Scheme          |          |         |  |    |       |  |
| L                                 | Р                                                | TU     | Total | TH<br>(2.30<br>Hrs.) | (2.30   1S1   1S2   PR   OR |          |         |  | TW | Total |  |
| 3                                 | 2                                                |        | 5     | 60                   | 20                          | 20       | 25*     |  | 25 | 150   |  |

Abbreviations: L- Theory; P-Practical; TU-Tutorial; TH- Theory Paper; TS1 and TS2- Term Tests; PR-Practical Exam; OR-Oral Exam; TW: Term Work (progressive assessment), \* Indicates assessment by External Examiner else Internal assessment.

Note: For Minimum passing marks under various heads, refer, examination rule AR26.

#### **Rationale:**

The subject is included under category of basic sciences. The role is to understand the fundamental concepts and facts about infrastructure of physical matters and their interrelationship. This will provide input for better understanding of other foundation and technology subjects

#### Course Outcomes: Student should be able to

| CO1 | Apply the principles of chemistry under different engineering situations.                |
|-----|------------------------------------------------------------------------------------------|
| CO2 | Apply various applications of electrolysis and cells and batteries in engineering field. |
| CO3 | Adopt methods of prevention of corrosion for environmental and safety concerns.          |
| CO4 | Select suitable Alloy, Lubricants, material for a particular use effectively.            |

GLADEN

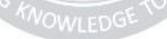

#### **Course Content Details:**

| Unit<br>No | Topics / Sub-topics                                                                                                    |
|------------|----------------------------------------------------------------------------------------------------|
| 110        | Atomic Structure                                                                                                    |
| 1          | <ol> <li>1.1 Introduction of atom, Molecules, Fundamental Particles, Proton, Neutron, Electron. their mass, charge, location. And symbol Bohr's theory, Postulates, Structure of modern atom.</li> <li>1.2 Atomic number and atomic mass number. Atomic weight Numerical based on atomic number &amp; atomic mass number</li> <li>1.3 Rules governing filling up of atomic orbitals.Quantum no.,Paulis Exclusion Principle, Aufbau's Principle ,Hund's rule. Electronic configuration of atoms up to atomic number 30</li> <li>1.4 Valence and chemical bonding. Valence : Definition, &amp; examples. Types of valance : Electrovalence &amp; Co-valance</li> <li>1.5 Electrovalent bond: Definition, Formation Formation of NaCl</li> <li>1.6 Co-valent bond : Definition &amp; formation Formation of NaCl</li> <li>1.6 Co-valent bond : Definition &amp; formation Formation of NaCl</li> <li>1.7 Distinction between electrovalent and covalent compound.</li> <li>Course Outcome: CO1 Teaching Hours : 7 hrs Marks: 10 (R- 2, U-4, A-4)</li> </ol>             |
| 2          | <ul> <li>Electrochemistry</li> <li>2.1 Definition of Electrochemistry, Electrolytes: Definition, Types.<br/>Differences between Atom and ion . Definition of ionization &amp; electrolytic dissociation,<br/>Arrhenius theory, Degree of ionization with factors affecting it.</li> <li>2.2 Terms related to Electrolysis Mechanism of electrolysis. Examples of: mechanism of<br/>Electrolysis of CuSo<sub>4</sub> by using Cu electrodes.</li> <li>2.3 Faradays First law and its mathematical derivation.<br/>Faradays second law &amp; its mathematical derivation, Numerical based on laws of<br/>Faraday.</li> <li>2.4 Application of Electrolysis: Electroplating, Electrorefining.</li> <li>Course Outcome: CO2 Teaching Hours: 7 hrs Marks: 10 (R-4, U-4, A-2)</li> </ul>                                                                                                    |
| 3          | <ul> <li>Cells And Batteries</li> <li>3.1 Conductor: Definition, types (metallic, electrolytic), Difference between them.</li> <li>3.2 Ohms law, Charging and discharging of cells, Closed circuit voltage, Open circuit voltage, Electrochemical couple, Seperator, Electromotive force (E.M.F)</li> <li>3.3 Cells: Definition, types (Electrolytic and Electrochemical), difference between them.</li> <li>3.4 Classification of Electrichemical cell ( primary and Secondary) Definition and Difference between them.</li> <li>3.5: Primary cells: Lachlance cell, Dry cell, Daniel cell</li> <li>3.6 secondary cell : Lead acid storage cell or battery, Nickel cadmium cell or battery</li> <li>3.7 Lead acid storage battery: construction, working, charging and discharging, electrical charecteristics, methods of charging storage batteries, indication of fully charged battery, Maintenance of Lead acid batteries, application of Lead acid storage batteries.</li> <li>Course Outcome: CO2 Teaching Hours: 7 hrs Marks: 10 (R-4, U-4, A-2)</li> </ul> |

|   | Corrosion                                                                                                    |
|---|----------------------------------------------------------------------------------------------------|
|   | <ul> <li>4.1 Definition of corrosion. Types of corrosion . Atmospheric &amp; Electrochemical Corrosion.</li> <li>4.2 Mechanism of atmospheric corrosion, types of oxide film<br/>formed,(stable,unstable,volatile,with examples)</li> </ul> |
|   | 4.3 Electrochemical corrosion/immersed corrosion Definition. Example.Factors Affecting,                                                                                                    |
| 4 | Atmospheric & Electrochemical Corrosion.<br>4.4 Protection of metals from Corrosion:- By protective coatings a)organic coating (Paints                                                                                                    |
|   | and Varnishes),b)inorganic coating (Metallic Coating)                                                                                                    |
|   | 4.5 Different methods of Protective metallic coatings.                                                                                                    |
|   | <ul><li>A) Hot dipping (Galvanizing &amp; Tinning)</li><li>b) Sherardizing c) Metal Spraying</li></ul>                                                                                                    |
|   | b) bhorardizing 'c) frictar spraying                                                                                                    |
|   | Course Outcome: CO3 Teaching Hours :6 hrs Marks: 10 (R-2, U-4, A-4)                                                                                                    |
|   | Lubricants                                                                                                    |
|   | .1 Definition of lubricant, example, functions of lubricant, classification of lubricants (solid, semi-solid and liquid) examples. conditions under which each lubricant is used.                                                           |
|   | 5.2 Lubrication: definition and types. conditions under which each lubricant is used.                                                                                                    |
|   | Types of lubrications, Fluid film, Boundary, Extreme pressure lubrication. Definition, diagram & description of each type.                                                                                                    |
|   | 5.3 Characteristic of good lubricant                                                                                                    |
|   | A) Physical Characteristics                                                                                                    |
| 5 | Viscosity                                                                                                    |
|   | <ul> <li>Viscosity index</li> <li>Oiliness</li> </ul>                                                                                                    |
|   | • Volatility                                                                                                    |
|   | Flash point & Fire Point                                                                                                    |
|   | Cloud and Pour point     B) Chemical Characteristics                                                                                                    |
|   | Acidity /Neutralization no.                                                                                                    |
|   | Emulsification                                                                                                    |
|   | • Saponification value                                                                                                    |
|   | Course Outcome: CO4 Teaching Hours :6 hrs Marks: 10 (R-4, U-4, A-2)<br>Materials And Alloys.                                                                                                    |
|   |                                                                                                    |
|   | Metallic                                                                                                    |
|   | 6.1 Metals & their characteristics, (hardness, ductility, malleability, toughness, brittleness, tensile strength, weldability, casting, forging, soldering)                                                                                 |
|   | 6.2 Physical and chemical properties and uses of following metals                                                                                                    |
|   | (Fe, Cu,Al,Cr,Ni,Pb,Zn,Ag,Sn).                                                                                                    |
| 6 | Non-Metallic                                                                                                    |
|   | 6.3 Definition of non-metallic engineering materials                                                                                                    |
|   | 6.4 Plastic:                                                                                                    |
|   | definition, example Polymerization : definition different Types of<br>Polymerization addition and condensation                                                                                                    |
|   | Addition polymerization <u>:</u> definition formation of polyethylene ,                                                                                                    |
|   | Condensation-polymerization : definition and examples, formation Of nylon-66                                                                                                    |
|   |                                                                                                    |

| • •        | pes of plastic: thermo softening ,thermo setting plastics,                              |
|------------|-----------------------------------------------------------------------------------------|
|            | ifferences between them.                                                                |
|            | ompounding of plastic, Materials needed for it (pigments, fillers, Plasticizers         |
|            | celerators etc), Properties and engineering applications                                |
|            | Rubber:                                                                                 |
|            | nition of rubber (elastomer).                                                           |
|            | atural rubber : Basic unit in natural rubber(isoprene), Occurrence & Processing of Late |
|            | abacks of natural Rubber                                                                |
|            | Ilcanisation.: Definition. process, Chemical reactions                                  |
|            | nthetic rubber: Importance,                                                             |
|            | ample Buna-S Buna-N, Butyl rubber, Thiokol, Neoprene)                                   |
| Pr         | operties of rubber:                                                                     |
| Ela        | asticity, Tack, Rebound abrasion resistance                                             |
| Us         | es of rubber                                                                            |
| 6.6        | Thermal insulating materials                                                            |
|            | Definition, ExamplesThermocole, Glasswool.                                              |
| ]          | Thermocole: Definition,. Preperation, Properties & uses                                 |
| (          | Glass wool. Definition, Preperation, Properties & uses                                  |
| 6.7        | Alloys                                                                                  |
|            | Definition of alloy: purposes of preparation of Alloy.                                  |
|            | Preparation of binary alloy by fusion method.                                           |
|            | Classification of alloy : Ferrous and non Ferrous Alloy.                                |
| 6.8        | Ferrous alloy: Steel, Definition and classification based on % of C                     |
|            | (Mild carbon steel, medium carbon steel, high carbon steel, their properties &uses),    |
| <b>6.9</b> | Non-Ferrous Alloys                                                                      |
|            | Aluminum Alloys: Duralumin                                                              |
|            | Solders Alloys : Woods metal                                                            |
|            | Bearing Alloys : Babbitt metal                                                          |
|            | Course Outcome: CO4 Teaching Hours :12 hrs Marks: 10 (R-2, U-6 A-2                      |

#### Suggested Specifications Table (Theory):

| Unit |                      | Distribution of Theory Marks |            |            |                |  |  |
|------|----------------------|------------------------------|------------|------------|----------------|--|--|
| No   | Topic Title          | R<br>Level                   | U<br>Level | A<br>Level | Total<br>Marks |  |  |
| 1    | Atomic Structure     | 02                           | 04         | 04         | 10             |  |  |
| 2    | Electrochemistry     | 04                           | 04         | 02         | 10             |  |  |
| 3    | Cells And Batteries  | 04                           | 04         | 02         | 10             |  |  |
| 4    | Corrosion            | 02                           | 04         | 04         | 10             |  |  |
| 5    | Lubricants           | 04                           | 04         | 02         | 10             |  |  |
| 6    | Materials And Alloys | 02                           | 06         | 02         | 10             |  |  |
|      | Total                | 18                           | 26         | 16         | 60             |  |  |

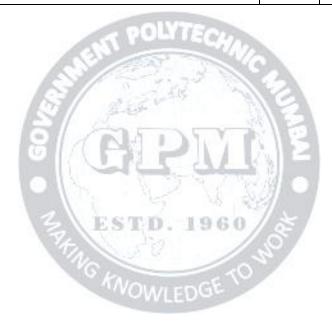

#### List of experiments:

| Sr.<br>No. | Unit<br>No | СО  | List of Experiments                                                                                                    | Hours |
|------------|------------|-----|----------------------------------------------------------------------------------------------------|-------|
| 1          | 1          | CO1 | Introduction of chemistry laboratory &safety measures.                                                                                                    | 2     |
| 2          | 2          | CO2 | Determination of electrochemical equivalent of copper by using cu -electrodes                                                                                                    | 2     |
| 3          | 4          | CO3 | To find out pH of different solutions using Lovibond comparator, pH paper, pH meter                                                                                                    | 2     |
| 4          | 5          | CO4 | Determination of coefficient of viscosity of given oil<br>( Glycerin) by using Ostwald's Viscometer                                                                                                    | 2     |
| 5          | 1          | CO1 | A Qualitative analysis of any three salt solutions.<br>Basic radicals : Cu <sup>++,</sup> Fe <sup>++,</sup> Fe <sup>+++,</sup> Cr <sup>+++,</sup> Mn <sup>++,</sup> Ni <sup>++,</sup> Zn <sup>++,</sup><br>Ca <sup>++,</sup> Ba <sup>++,</sup> Mg <sup>++</sup> NH4 <sup>+</sup><br>Acidic Radicals: Cl <sup>-</sup> , Br <sup>-</sup> , I <sup>-</sup> , CO <sub>3</sub> <sup></sup> , SO <sub>4</sub> <sup></sup> , NO <sub>3</sub> <sup></sup> | 6     |
| 6          | 2          | CO2 | Determination of conductivity of different electrolytes by using conductivity meter.                                                                                                    | 2     |
| 7          | 4          | CO3 | To Study Corrosion of Aluminum rod and iron rod in acidic<br>and basic medium and plot a graph of rate of corrosion                                                                                                    | 2     |
| 8          | 5          | CO4 | To find out acid value of given lubricant                                                                                                    | 2     |
| 9          | 3          | CO2 | Construction of Daniel Cell and measure its E M F.                                                                                                    | 2     |
| 10         | 4          | CO3 | Determination of percentage of moisture in given soil sample.                                                                                                    | 2     |
| 11         | 6          | CO4 | Estimation of percentage purity of iron from the given alloy sample                                                                                                    | 2     |
| 12         | 6          | CO4 | To find out the % of cu from the given alloy sample                                                                                                    | 2     |
| 13         | 6          | CO4 | Preparation of phenol formaldehyde / Bakelite plastic                                                                                                    | 2     |
|            |            | •   | Total                                                                                                    | 30    |

Note: Experiments No. 1 to 10 are compulsory and should map all units and COs. Remaining experiments are to be perform on the basis of availability of time.

#### **References/ Books:**

| Sr.<br>No. | Title                                                  | Author, Publisher, Edition and<br>Year Of publication   | ISBN              |
|------------|--------------------------------------------------------|---------------------------------------------------------|-------------------|
| 1          | Engineering Chemistry                                  | M.M. Uppal,<br>Khanna Publisher, Delhi                  | 978-81-7409-262-5 |
| 2          | Poytechnic Chemistry                                   | V.P. Mehta, Jain Brothers,<br>Delhi                     | 978-81-8360-093-X |
| 3          | Applied Chemistry                                      | P.C. Jain, Monica Jain, Dhanpat<br>Rai and Sons , Delhi | 13: 9788187433170 |
| 4          | Chemistry in Engineering and technology Volume 1 and 2 | J.C. Kurlacose, J. Jairam Tata<br>Mcgraw hill.          | 9780074517352     |

#### 1. E-References:

- 2. www.chemistry.org

4.www.ferrofchemistry.com

- 3. <u>www.chemistryclassroom.com</u>
- 5.http;//hperchemistry.phastr.gsu.edu/hbase/hph.htm 6.www.sciencejoywagon.com/
- 4. www.youtube/chemistry
- 7. https://www.vedantu.com/ncert-solutions/ncert-solutions-class-12-chemistry

#### CO Vs PO and CO Vs PSO Mapping (ELECTRICAL ENGINEERING)

| CO  | PO1 | PO2 | PO3 | PO4 | PO5 | PO6  | PO7 | PSO1 | PSO2 | PSO3 |
|-----|-----|-----|-----|-----|-----|------|-----|------|------|------|
| CO1 | 3   |     | 1   | 1   |     | 2 TC | 1   | 21   |      |      |
| CO2 | 3   | 1   |     |     | 145 | 1    | 1   |      |      |      |
| CO3 | 3   |     | 19  | 1   | 1   | 18   | 1   | 1    |      |      |
| CO4 | 3   |     | 13  | (ES | TD. | 196  | 01  | 1    |      | 1    |

#### CO Vs PO and CO Vs PSO Mapping (INSTRUMENTATION ENGINEERING)

| СО  | PO1 | PO2 | PO3 | PO4 | PO5 | PO6 | <b>PO7</b> | PSO1 | PSO2 |
|-----|-----|-----|-----|-----|-----|-----|------------|------|------|
| CO1 | 3   |     | 1   |     |     |     | 1          | 1    | 1    |
| CO2 | 3   | 1   |     |     |     |     | 1          |      |      |
| CO3 | 3   |     |     |     | 1   |     | 1          | 1    |      |
| CO4 | 3   |     | 1   |     | 1   |     | 1          | 1    |      |

| Sr. | Name                  | Designation                       | Institute/Organisation  |
|-----|-----------------------|-----------------------------------|-------------------------|
| No  |                       |                                   |                         |
| 1   | Neelamkumar R. Sawant | State Head Technical Services for | JSW Cement ltd. Mumbai  |
|     |                       | (Maharashtra and Goa)             | Head Office .           |
| 2   | Mrs. Vaishali Gokhale | Lecturer in Chemistry             | Govt. Polytechnic Pune. |
| 3   | Dr.Mrs. Smita Petkar  | Lecturer in Chemistry             | Government polytechnic  |
|     | Dhopate               |                                   | Nagpur.                 |
| 4   | Mrs J. V. Iyengar     | Lecturer in Chemistry             | Government polytechnic  |
|     |                       |                                   | Mumbai.                 |
| 5   | Mrs. S. M. Patil      | Lecturer in Chemistry             | Government polytechnic  |
|     |                       |                                   | Mumbai.                 |

#### **Industry Consultation Committee:**

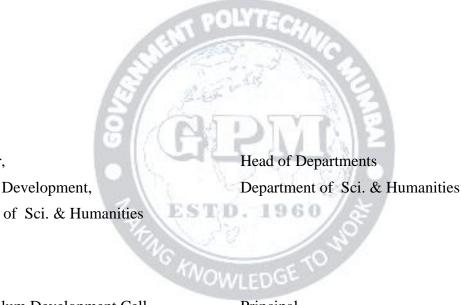

Coordinator,

Curriculum Development,

Department of Sci. & Humanities

I/C, Curriculum Development Cell

Principal

| Programme : Diploma in Electrical Engineering (Sandwich Pattern) |         |        |         |                        |                                                   |              |     |    |    |       |
|------------------------------------------------------------------|---------|--------|---------|------------------------|---------------------------------------------------|--------------|-----|----|----|-------|
| Course Code: EE 19 207                                           |         |        |         | Course Ti              | Course Title: Elements of Electronics Engineering |              |     |    |    |       |
| Compulsory / Optional: C                                         |         |        |         |                        |                                                   |              |     |    |    |       |
| Teachir                                                          | ng Sche | me and | Credits | Examination Scheme     |                                                   |              |     |    |    |       |
| L                                                                | Р       | TU     | Total   | TH<br>(2 Hr 30<br>Min) | TS1<br>(1 Hr)                                     | TS2<br>(1Hr) | PR  | OR | TW | Total |
| 04                                                               | 02      |        | 08      | 60                     | 20                                                | 20           | 50* |    |    | 150   |

Abbreviations: L- Theory Lecture, P-Practical, TU-Tutorial, TH- Theory Paper TS1 & TS2- Term Tests, PR-Practical, OR-Oral, TW: Term Work (progressive assessment), \* Indicates assessment by External Examiner else internal practical skill test, # indicates Self, on- line learning Mode, @ indicates on line examination

Note: For Minimum passing marks under various heads, refer, examination rule AR 26. Two practical skill tests are to be conducted. First skill test at mid-term and second skill test at the end of the term

#### **Rationale:**

It is necessary for the students of electronics and related branches to study and apply the basic principles, analyze and troubleshoot simple subsystems. To acquire this level of understanding, the basic knowledge of electronic devices and circuits is essential. This Course is one of the core subjects which are deals with construction, working principle, application of active components.

#### Course Outcomes: Student should be able to

|            | LS10.1300/25                                                                    |
|------------|---------------------------------------------------------------------------------|
| EC19 207.1 | Describe the Fundamentals of Diode                                              |
| EC19 207.2 | Identify different types of Diodes and their applications                       |
| EC19 207.3 | Illustrate the Transistor fundamentals and its Biasing techniques (BJT AND FET) |
| EC19 207.4 | Interpret the working of regulated power supply                                 |
| EC19 207.5 | Interpret the Number system, Combinational circuits and Sequential circuits     |

ESTD 10CO

#### **Course Content Details:**

| Unit<br>No | Topics / Sub-Topics                                                                                                    |
|------------|----------------------------------------------------------------------------------------------------|
|            | Topic Title: Semiconductor Diode                                                                                                    |
| 1          | <ul> <li>1.1 Classification of component on the basis of energy band theory and effect of Temperature.</li> <li>1.2 Different types of Semiconductor and their materials. P-type and N-type</li> </ul> |

|   | Semiconductors.<br>Symbol, Construction, working principle, Forward and Reverse Biasing, V-I<br>Characteristics and applications of following diodes: PN junction, Zener, LED, Photo<br>diode.                                                                                                    |
|---|----------------------------------------------------------------------------------------------------|
|   | Course Outcome: EC19 207.1, EC19 207.2 Teaching Hours : 08 hrs<br>Marks:10 (R- 2, U-4, A-4)                                                                                                    |
| 2 | <ul> <li>Topic Title: Diode Application</li> <li>2.1 Types of rectifier: Circuit, waveform and working of Half Wave, Full Wave Rectifier<br/>(Bridge and Center tapped).</li> <li>2.2 Parameters of rectifier: Average DC value of current and voltage, ripple factor, ripple<br/>frequency, PIV of diode, TUF, efficiency of rectifier.</li> <li>Types of Filters: Waveform and working of Shunt Capacitor, series Inductor, and Π filter.</li> <li>Course Outcome: EC19 207.2 Teaching Hours : 08 hrs Marks: 10 (R- 2, U-4, A-4)</li> </ul>                                                                                                    |
| 3 | <ul> <li>Topic Title: Transistor Fundamentals</li> <li>3.1 Construction and working of PNP and NPN transistors.</li> <li>3.2 Transistor configuration: CB, CE, CC.</li> <li>3.3 Working and characteristics of transistors in CE mode.</li> <li>3.4 BJT Biasing: DC load line, Operating point, stabilization, Concept of thermal runaway. Types of biasing: circuit and analysis of Fixed bias, base bias with Emitter feedback, Voltage divider bias.</li> <li>3.5 Transistor as Switch and Single stage CE amplifier.</li> <li>(circuit diagram and working)</li> <li>Course Outcome: EC19 207.3 Teaching Hours :12 hrs Marks:12 (R- 4, U-8, A-0)</li> </ul> |
| 4 | <ul> <li>Course Outcome: EC19 207.0 Teaching Hours (I2 III 5 Marks: 12 (I2 I, C G, H G)</li> <li>Topic Title: Field Effect Transistor</li> <li>4.1 Symbol, Construction, working and characteristics of JFET (N-channel and P-channel) and MOSFET (Depletion and enhancement Type)</li> <li>4.2 FET Biasing: Source self bias , Drain to source bias.</li> <li>4.3 Applications of FET</li> <li>Comparison of FET with BJT.</li> <li>Course Outcome: EC19 207.3 Teaching Hours : 08 Marks:08 (R-4, U-4, A-0)</li> </ul>                                                                                                    |
| 5 | Topic Title: Regulated Power Supply                                                                                                    |

|   | 5.1 Block diagram of DC regulated power supply.                                                                                                    |  |  |  |  |  |  |
|---|----------------------------------------------------------------------------------------------------|--|--|--|--|--|--|
|   | 5.2 Definition of load regulation and line regulation.                                                                                                    |  |  |  |  |  |  |
|   | 5.3 Zener diode as voltage regulator.                                                                                                    |  |  |  |  |  |  |
|   | Course Outcome: EC19 207.4 Teaching Hours : 04 Marks:04 (R-0, U-2, A-2)                                                                                                    |  |  |  |  |  |  |
|   | Topic Title:Digital Electronics                                                                                                    |  |  |  |  |  |  |
|   | <ul><li>6.1 Number Systems:</li><li>a) Binary numbers, Octal numbers, Decimal number Hexadecimal number</li><li>Conversion of one number System to another system(including Fractional number)</li></ul> |  |  |  |  |  |  |
|   | Conversion of one number System to another system(including Fractional number 6.2 Logic Gates and Families:                                                                                              |  |  |  |  |  |  |
|   | <ul> <li>a) AND, OR, NOT, NAND, NOR, EX-OR, EX-NOR gate: Truth table, equation symbol, IC numbers, Block diagram of logic IC's (Students must be made aware of pi</li> </ul>                             |  |  |  |  |  |  |
|   | diagram of logic gates.)(pin diagram should not be asked for exam)                                                                                                    |  |  |  |  |  |  |
|   | b) NOR & NAND as Universal gate.                                                                                                    |  |  |  |  |  |  |
|   | 6.3 Flip-flop:                                                                                                    |  |  |  |  |  |  |
|   | a) S-R Flip-flop using NOR and NAND.                                                                                                    |  |  |  |  |  |  |
| 6 | b) Types of triggering: Edge, level                                                                                                    |  |  |  |  |  |  |
| U | c) Clocked S-R flip flop, D flip flop, JK flip flop, T flip flop.                                                                                                    |  |  |  |  |  |  |
|   | (Diagram, Symbol, Truth table, operation and application)                                                                                                    |  |  |  |  |  |  |
|   | 6.4 Counters:                                                                                                    |  |  |  |  |  |  |
|   | a)Classification of counters: Synchronous & Asynchronous/ripple (Circuit diagram,                                                                                                    |  |  |  |  |  |  |
|   | working and waveform)<br>8.5 MUX/DEMUX:                                                                                                    |  |  |  |  |  |  |
|   | a) Realization and working of 2 : 1, 4 : 1, 8 : 1 multiplexer using logic gates                                                                                                    |  |  |  |  |  |  |
|   | b) Realization and working of 1 : 2, 1 : 4, 1 : 8 De-multiplexer using logic gates.                                                                                                    |  |  |  |  |  |  |
|   | <ul> <li>8.6 DAC: Types, weighted resistor circuit and R-2R<br/>Ladder circuit, DAC IC 0808 specifications.</li> </ul>                                                                                   |  |  |  |  |  |  |
|   | <ul> <li>8.7. ADC : Block diagram, types and working of dual slope ADC, SAR ADC, ADC0808/0809 Specification.</li> </ul>                                                                                  |  |  |  |  |  |  |
|   | Course Outcome: EC19 207.5 Teaching Hours : 20 Marks:16 (R-4, U-8, A-4)                                                                                                    |  |  |  |  |  |  |

#### **Suggested Specifications Table (Theory):**

| Unit |                         | Teaching | Distribution of Theory Marks |            |            |                |  |
|------|-------------------------|----------|------------------------------|------------|------------|----------------|--|
| No   | Topic Title             | Hours    | R<br>Level                   | U<br>Level | A<br>Level | Total<br>Marks |  |
| 1    | Semiconductor Diode     | 08       | 02                           | 04         | 04         | 10             |  |
| 2    | Diode Application       | 08       | 02                           | 04         | 04         | 10             |  |
| 3    | Transistor Fundamentals | 12       | 04                           | 08         | 00         | 12             |  |

| 4 | Field Effect Transistor | 08 | 04 | 04 | 00 | 08 |
|---|-------------------------|----|----|----|----|----|
| 5 | Regulated Power Supply  | 04 | 00 | 02 | 02 | 04 |
| 6 | Digital Electronics     | 20 | 04 | 08 | 04 | 16 |
|   | Total                   | 60 | 16 | 30 | 14 | 60 |

**Legends:** R-Remember; U-Understand; A-Apply and above levels (Bloom's revised Taxonomy) **Notes:** This specification table shall be treated as a general guideline and actual distribution of marks may slightly vary from table. But the questions from each topic should be asked as per marks weightage. Numerical questions are to be asked only if specified.

#### List of Experiments: Total 10-12 experiments(or turns) out of 15-16 experiments (or turns)

| Sr.<br>No.                                                      | Unit<br>No | COs                                              | Title of the Experiments                                                                                                    | Hours |
|-----------------------------------------------------------------|------------|--------------------------------------------------|----------------------------------------------------------------------------------------------------|-------|
| 1                                                               | 1          | EC19<br>207.1                                    | To plot the V-I characteristic of semiconductor P-N diode. Find out static, dynamic resistance and knee voltage of P-N diode. | 02    |
| 2                                                               | 1          | EC19<br>207.2                                    | To plot the V-I characteristic of Zener diode                                                                                 | 02    |
| 3                                                               | 1          | EC19<br>207.2                                    | To plot the V-I characteristic of LED diode                                                                                   | 02    |
| 4                                                               | 1          | EC19<br>207.2                                    | To plot the V-I characteristic of Photo diode                                                                                 | 02    |
| 5                                                               | 2          | EC19<br>207.2                                    | To construct and test half wave rectifier with C Filter                                                                       | 02    |
| 6                                                               | 2          | EC19<br>207.2                                    | To construct and test full wave rectifier with LC filter                                                                      | 02    |
| 7                                                               | 3          | EC19<br>207.2                                    | To construct and test Bridge wave rectifier with $\pi$ filter                                                                 | 02    |
| 8                                                               | 3          | EC19<br>207.3                                    | To plot i/p and o/p characteristics of BJT and find out input resistance and o/p resistance of BJT in CE Mode                 | 02    |
| 9                                                               | 3          | EC19<br>207.3                                    | To construct and test transistor as a switch and calculate rise time and fall time.                                           | 02    |
| 10                                                              | 4          | EC19<br>207.3                                    | To plot the characteristic of FET                                                                                             | 02    |
| 11                                                              | 5          | EC19<br>207.4                                    | To construct and test Zener regulator. Find out load and line regulation                                                      | 02    |
| 12                                                              | 6          | EC19<br>207.5                                    | Verify truth table of all gates                                                                                               | 02    |
| 13                                                              | 6          | EC19<br>207.5                                    | Verify truth table of D and T flip-flop                                                                                       | 02    |
| 14                                                              | 6          | EC19<br>207.5                                    | Design and Implement 3-bit asynchronous counter                                                                               | 02    |
| 15                                                              | 6          | EC19<br>207.5                                    | Verify truth table of 8:1 Multiplexer using IC 74151                                                                          | 02    |
| 16EC19<br>207.5Verify truth table of 1:8 DeMultiplexer using IC |            | Verify truth table of 1:8 DeMultiplexer using IC | 02                                                                                                    |       |
|                                                                 |            | Total                                            |                                                                                                    |       |

#### **References/ Books:**

| Sr.<br>No. | Book Title                                         | Author                                | Publication                                    |
|------------|----------------------------------------------------|---------------------------------------|------------------------------------------------|
| 1          | Electronic Devices and Circuit: An<br>Introduction | Mottershead Allen                     | PHI Learning, New Delhi                        |
| 2          | Electronic Devices and Circuit Theory              | Boylestead Robert,<br>Louis Neshelsky | Pearson Education,<br>10 <sup>th</sup> edition |
| 3          | Electronics Principles                             | Malvino, Albert Paul,<br>David        | McGraw Hill<br>Education                       |
| 4          | Principles of Electronics                          | Mehta V.K., Mehta<br>Rohit            | S. Chand and<br>Company                        |
| 5          | A text book of Applied Electronics                 | Sedha R.S.                            | S. Chand                                       |
| 6          | Modern Digital Electronics                         | R.P.Jain                              | Tata McGraw Hill                               |

#### CO Vs PO and CO Vs PSO Mapping

| COs        | PO1 | PO2 | PO3   | PO4 | PO5  | PO6  | PO7          | PSO1 | PSO2 | PSO3 |
|------------|-----|-----|-------|-----|------|------|--------------|------|------|------|
|            |     |     | 10    | 110 |      | 2010 |              |      |      |      |
| EC19 207.1 | 3   | -   | S     |     | 1 22 |      |              | -    | -    | -    |
| EC19 207.2 | 2   | 2   | 2     | 248 |      | -    | 2            | 1    | -    | -    |
| EC19 207.3 | 2   | 2   | 5 f.( | B   | 3    | V/   | <u> </u> }1≥ | -    | -    | -    |
| EC19 207.4 | 1   | -   |       | 1   | 3    | 18-1 | 2            | 2    | -    | 2    |
| EC19 207.5 | 3   | -   | 2     | EST | D. 1 | 960  | 2            | 1    | -    | 1    |

#### Industry Consultation Committee:

- 1. Mrs. Salunke Suvarna (Sr. Controls engineer, Vanderlande industries software pvt ltd.Pune)
- 2. Mrs. Chavhan Monali ( Lecturer , Government Polytechnic, Vikramgadh)
- 3. Mrs. Puri Sanyogeeta (Lecturer, Government Polytechnic, Mumbai)

Coordinator,

Curriculum Development,

Head of Department Department of

Department of

I/C, Curriculum Development Cell

Principal

Elements of Electronics Engineering (EC19 207)

| Programme : Diploma in Electrical Engineering (Sandwich Pattern) |   |    |                    |                        |                                                 |              |             |    |    |       |  |
|------------------------------------------------------------------|---|----|--------------------|------------------------|-------------------------------------------------|--------------|-------------|----|----|-------|--|
| Course Code: EE19 203                                            |   |    |                    | Course Ti              | Course Title: Computer Aided Electrical Drawing |              |             |    |    |       |  |
| Compulsory / Optional: C                                         |   |    |                    |                        |                                                 |              |             |    |    |       |  |
| Teaching Scheme and<br>Credits                                   |   |    | Examination Scheme |                        |                                                 |              |             |    |    |       |  |
| L                                                                | Р | TU | Total              | TH<br>(2 Hr 30<br>Min) | TS1<br>(1 Hr)                                   | TS2<br>(1Hr) | PR          | OR | TW | Total |  |
| -                                                                | 4 | -  | 4                  | -                      | -                                               | -            | <b>50</b> * | -  | 50 | 100   |  |

Abbreviations: L- Theory Lecture, P-Practical, TU-Tutorial, TH- Theory Paper TS1 & TS2- Term Tests, PR-Practical, OR-Oral, TW: Term Work (progressive assessment), \* Indicates assessment by External Examiner else internal practical skill test, # indicates Self, on- line learning Mode, @ indicates on line examination **Note: For Minimum passing marks under various heads, refer, examination rule AR 26. Two practical skill test are to be conducted. First skill test at mid term and second skill test at the end of the term** 

#### **Rationale:**

The computer software's become the essential part of today's world to keep pace with rowing technology and demand for the timely product design. Computer aided drawing software allow engineer to increase productivity, improves the quality, accuracy of the drawing, saves time and easier for documentation. Objective of this course is to provide practice in freehand sketching of electrical drawing, use of computer based software to draw working electrical drawing. This course also provides practice to read and interpret working electrical engineering drawings.

#### Course Outcomes: Student should be able to

| EE19 203.1 | Make Use of Computer Aided Electrical Drawing Software                     |
|------------|----------------------------------------------------------------------------|
| EE19 203.2 | Reproduce (Redraw) free hand proportionate sketches related to electrical  |
|            | engineering drawings                                                       |
| EE19 203.3 | Reproduce (Redraw) electrical engineering drawings using drafting software |
| EE19 203.4 | Read and interpret electrical drawings                                     |
| EE19 203.5 | Print/Plot the drawing                                                     |

#### **Course Content Details:**

Following contents are to be explained in the practical hours

| Unit<br>No                                                                                  | Topics / Sub-topics                |  |  |  |  |  |  |  |  |
|---------------------------------------------------------------------------------------------|------------------------------------|--|--|--|--|--|--|--|--|
|                                                                                             | Introduction to CAD Software :     |  |  |  |  |  |  |  |  |
| Explore the basic features, commands and general structure of the Electrical CAD software ( |                                    |  |  |  |  |  |  |  |  |
|                                                                                             | source/AutoCAD) environment.       |  |  |  |  |  |  |  |  |
| 1                                                                                           | 1.1 Start and exit the session     |  |  |  |  |  |  |  |  |
|                                                                                             | 1.2 GUI of electrical CAD software |  |  |  |  |  |  |  |  |
|                                                                                             | 1.3 On-line help                   |  |  |  |  |  |  |  |  |
|                                                                                             | 1.4 File types with extensions     |  |  |  |  |  |  |  |  |

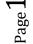

|                                                                            |                              | 1.5 Initial settings- limit, units etc.                                                            |  |  |  |  |  |
|----------------------------------------------------------------------------|------------------------------|----------------------------------------------------------------------------------------------------|--|--|--|--|--|
|                                                                            |                              | 1.6 Drawing command- line, circle, arc, square, spline, Array, Repeat Region, part marking         |  |  |  |  |  |
|                                                                            | 1.7 Editing commands         |                                                                                                    |  |  |  |  |  |
|                                                                            |                              | 1.8 View command                                                                                   |  |  |  |  |  |
|                                                                            |                              | 1.9 Dimensioning commands                                                                          |  |  |  |  |  |
|                                                                            |                              | 1.10 Lettering, Text, title                                                                        |  |  |  |  |  |
|                                                                            |                              | 1.11 Layer & layer properties                                                                      |  |  |  |  |  |
|                                                                            | 1.12 Print /Plot the drawing |                                                                                                    |  |  |  |  |  |
| 1.13 Import export of File to other file formats                           |                              |                                                                                                    |  |  |  |  |  |
|                                                                            |                              | Electrical and Electronics Symbols :                                                               |  |  |  |  |  |
|                                                                            | 2                            | 2.1 Concept of electrical symbols and its importance                                               |  |  |  |  |  |
|                                                                            | 4                            | 2.2 Different electrical and electronics symbols as per IS: 2032 1976 or latest code               |  |  |  |  |  |
| 2.3 Preparation and subsequent use of standard template for drawing in CAD |                              |                                                                                                    |  |  |  |  |  |
| Electrical Drawings :                                                      |                              |                                                                                                    |  |  |  |  |  |
|                                                                            | 3                            | 3.1 Concept of Electrical drawings                                                                 |  |  |  |  |  |
|                                                                            | 3                            | 3.2 Types of Electrical drawings- Circuit diagram, wiring diagram, control circuit diagram, single |  |  |  |  |  |
|                                                                            |                              | line diagram, block diagram, layout diagram, schematic diagram and logic diagram                   |  |  |  |  |  |

#### List of experiments: All experiments are compulsory

| Sr. | Unit | COs        | Title of the Experiments                                       | Hours |
|-----|------|------------|----------------------------------------------------------------|-------|
| No. | No   |            |                                                                |       |
| 1   | 1    | EE19 203.1 | Practice open source Electrical CAD/AutoCAD software-          | 6     |
|     |      |            | Open sample examples, read and understand                      |       |
|     |      | EE19 203.5 | Create new file                                                |       |
|     |      |            | Practice basic drawing commands to draw                        |       |
|     |      |            | Line, circle arc, ellipse, triangle square and other geometric |       |
|     |      |            | figures                                                        |       |
|     |      |            | Perform basic operations such copy, erase, delete, undo,       |       |
|     |      |            | redo, mirror, zoom, offset                                     |       |
|     |      |            | Prepare minimum 2 simple drawings using above commands.        |       |
|     |      |            | Save drawing -with default extension and as pdf format         |       |
|     |      |            | Print the drawing on A3/A4paper.                               |       |
| 2   | 1    | EE19 203.1 | Preparation of standard template for drawing in CAD.           | 2     |
|     |      |            | Standard template should include the name of students,         |       |
|     |      | EE19 203.5 | enrolment no. of student, etc. Draw minimum 4 simple           |       |
|     |      |            | geometric figures/patterns using draw and Edit commands in a   |       |
|     |      |            | prepared template.                                             |       |
|     |      |            | Save and print drawing on A3/A4 paper                          |       |
| 3   | 1    | EE19 203.1 | Draw minimum 2 proportionate drawings on sketchbook            | 4     |
|     |      | EE19 203.3 | with creative imagination which includes combinations of       |       |
|     |      | EE19 203.5 | geometric pattern for example Rangoli/Street light             |       |
|     |      |            | Pole/Decorative Garden lamp post                               |       |
|     |      |            | Redraw the above drawing using CAD software                    |       |
|     |      |            | Save and print drawing on A3/A4 paper                          |       |

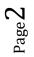

| I  | • |            |                                                                  |   |
|----|---|------------|------------------------------------------------------------------|---|
| 4  | 2 | EE19 203.1 | Electrical and electronics symbols/legends                       | 4 |
|    |   | EE19 203.2 | Draw Electrical and electronics symbols/legends                  |   |
|    |   | EE19 203.3 | as per IS: 1032 or Latest code by free hand on sketch book       |   |
|    |   | EE19 203.5 | Draw same symbols by using drafting software                     |   |
|    | - |            | Save and print file                                              |   |
| 5  | 3 | EE19 203.1 | Layout of ceiling fans and luminaries                            | 4 |
|    |   | EE19 203.3 | Collect electrical installation layout plan of ceiling fans and  |   |
|    |   | EE19 203.4 | luminaries fitted in a residential/commercial office /           |   |
|    |   | EE19 203.5 | classroom (any one)                                              |   |
|    |   |            | Read, understand and redraw the same using drawing software      |   |
|    |   |            | Save and print the file on A3/A4paper.                           |   |
| 6  | 3 | EE19 203.1 | Single line diagram of electrical installation of a              | 4 |
|    |   | EE19 203.3 | residential, commercial office or educational classroom          |   |
|    |   | EE19 203.4 | Collect drawings of single line drawings of any one              |   |
|    |   | EE19 203.5 | installation                                                     |   |
|    |   |            | Read and interpret the drawing.                                  |   |
|    |   |            | Draw the same using drawing software                             |   |
|    |   |            | Save and print the file on A3/A4paper.                           |   |
| 7  | 3 | EE19 203.1 | Visit to electrical laboratory and workshop                      | 4 |
|    |   | EE19 203.3 | Draw Panel layout g diagram like Distribution panel in the       |   |
|    |   | EE19 203.5 | laboratory/ electrical meter room/ workshop (any one) on         |   |
|    |   |            | sketch book                                                      |   |
|    |   |            | Draw the same electrical panel layout diagram at above place     |   |
|    |   |            | using drawing software,                                          |   |
|    |   |            | Prepare and draw single line diagram of above panel layouts      |   |
|    |   |            | Save and print the file on A3/A4paper.                           |   |
| 8  | 3 | EE19 203.1 | Visit to 11 KV substation of the institute or near by small      | 6 |
|    |   | EE19 203.3 | scale industry having outdoor/indoor switch yard                 |   |
|    |   | EE19 203.5 | Observe, and sketch, outdoor/indoor switch yard, layout of       |   |
|    |   |            | equipment with specifications on sketch book                     |   |
|    |   |            | Draw the same using drawing software                             |   |
|    |   |            | Prepare and draw single line diagram of above panel layouts      |   |
|    |   |            | Save and print the file on A3/A4paper                            |   |
| 9  | 3 | EE19 203.1 | Trace wiring of any one of the following                         | 4 |
|    |   | EE19 203.2 | Star Delta semi - automatic Starter, DOL Starter                 |   |
|    |   | EE19 203.3 | Draw using free hand on sketch book                              |   |
|    |   | EE19 203.5 | Draw the wiring diagram of any one equipment using layer         |   |
|    |   |            | concept using drawing software                                   |   |
|    |   |            | Save and print the file on A3/A4paper.                           |   |
| 10 | 3 | EE19 203.1 | Single line diagram for different substation layouts.            | 6 |
|    |   | EE19 203.3 | Collect single line diagram of any 132 KV or 400 KV substations. |   |
|    |   | EE19 203.4 | Read and interpret drawing.                                      |   |
|    |   | EE19 203.5 | Draw the same using drawing software                             |   |
|    |   |            | Save and print the file on A3/A4paper                            |   |
| 11 | 3 | EE19 203.1 | Draw block diagram of any one type of power plan layout          | 4 |
|    |   | EE19 203.3 | by free hand on sketch book.                                     |   |
|    |   | EE19 203.5 | Draw the same using drawing software                             |   |
|    |   |            | Save and print the file on A3/A4paper.                           |   |
| 12 | 3 | EE19 203.1 | Draw diagram of sequential operation of control circuits         | 6 |
|    |   | EE19 203.2 | used for functional operation of electric motors/electric        |   |

|    |   | EE19 203.3 | devices by free hand on sketch book. (At least two circuits)   |    |
|----|---|------------|----------------------------------------------------------------|----|
|    |   | EE19 203.5 | Example- Operation of five electric motors working in tandem   |    |
|    |   |            | □Draw the same using drawing software                          |    |
|    |   |            | Save and print the file on A3/A4paper.                         |    |
| 13 | 3 | EE19 203.1 | Collect, read and interpret electrical control circuit for the | 6  |
|    |   | EE19 203.3 | <b>operations of</b> $-$ (any three)                           |    |
|    |   | EE19 203.4 | Fridge, washing machine, air conditioner, machines used in     |    |
|    |   | EE19 203.5 | metal turning workshop, APFC panel etc.                        |    |
|    |   |            | Redraw the electrical control diagram of any two using         |    |
|    |   |            | drawing software                                               |    |
|    |   |            | Save and print file                                            |    |
| 14 | 3 | EE19 203.1 | Collect existing ladder diagram used for operation of any      | 2  |
|    |   | EE19 203.3 | industrial process                                             |    |
|    |   | EE19 203.5 | Draw ladder diagram of above using drafting software           |    |
|    |   |            | Save and print the file on A3/A4paper                          |    |
|    |   | Total      |                                                                | 60 |

#### **References/ Books:**

### CHT POLYTECHNIC

| Sr.<br>No. | Title                                                                           | Author, Publisher, Edition and<br>Year Of publication                                        | ISBN                                     |
|------------|---------------------------------------------------------------------------------|----------------------------------------------------------------------------------------------|------------------------------------------|
| 1          | Libre CAD user manual                                                           | https://wiki.librecad.org/index.php/LibreCAD_u<br>sers_Manual                                |                                          |
| 2          | Electrical Engineering Drawing                                                  | S. K. Bhattacharya, New Age International<br>Publisher, Second Edition, Reprint 2005         | 81-224-0855-9                            |
| 3          | Control of Electrical<br>Machines                                               | S. K. Bhattacharya, Brijinder Singh, New Age<br>International Publisher, First Edition, 1996 | 8122409970                               |
| 4          | Graphical Symbols<br>used in Electro<br>technology                              | IS: 2032 1976, Bureau of Indian Standards                                                    |                                          |
| 5          | Electrical Engineering<br>Drawing Part 1                                        | SurjitSingh, Katariya S.K.Publisher, revised edition, 2001                                   | 10: 9350143054<br>13: 978-<br>9350143056 |
| 6          | Electrical Engineering<br>Drawing Part 2                                        | SurjitSingh, Katariya S.K.Publisher                                                          | 10: 9350143216<br>13: 978-<br>9350143216 |
| 7          | Electrical Engineering<br>Drawing                                               | C. R. Dargan, Computech Publications Limited, 2 <sup>nd</sup> edition 2010                   | 8173180032,<br>9788173180033             |
| 8          | Practical<br>Troubleshooting of<br>Electrical Equipment<br>and Control Circuits | Mark Brown, Jawahar Rawtani, Dinesh Patil,<br>Elsevier Publsher, 2004                        | 0080480284,<br>9780080480282             |
| 9          | Handbook of Electrical<br>Motor Control Systems                                 | Eswar, Tata McGraw-Hill Education, 1990                                                      | 0074601113,<br>9780074601112             |

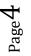

#### **E-References:**

- 1. https://wiki.librecad.org/index.php/LibreCAD\_users\_Manual
- 2. https://www.autodesk.in/campaigns/autocad-tutorials
- 3. <u>https://www.youtube.com/watch?v=6gYLGt9DEqs</u> An Introduction to AutoCAD Electrical
- 4. <u>https://www.youtube.com/watch?v=Ua2IK-PCfUU</u> for single line diagram
- 5. <u>https://www.youtube.com/watch?v=Z05xuqhGNZ8</u> AutoCAD Electrical Tutorial | Panel Drawings

| CO    | PO1 | PO2 | PO3 | PO4  | PO5 | PO6   | <b>PO7</b> | PSO1 | PSO2 | PSO3 |
|-------|-----|-----|-----|------|-----|-------|------------|------|------|------|
| EE19  | 3   |     | 1   | 3    | 2   | 3     | 2          | 2    | 3    |      |
| 203.1 |     |     |     |      |     |       |            |      |      |      |
| EE19  | 3   |     | 1   | 2    | 2   | 2     | 2          | 2    | 3    |      |
| 203.2 |     |     |     |      |     |       |            |      |      |      |
| EE19  | 3   |     | 1   | 2    | 01L | 2     | 2          | 2    | 3    |      |
| 203.3 |     |     |     |      |     |       | 172        |      |      |      |
| EE19  | 3   |     | 1   | 2    | 1   | 2     | 2          | 2    | 3    |      |
| 203.4 |     |     | 15  | 1/   | 1   | R. S  | 20         |      |      |      |
| EE19  | 3   |     | 10  | 2    | 4   | 2     | 2          | 2    | 3    |      |
| 203.5 |     |     | R   | 1 12 |     | N TOW | 158        |      |      |      |

#### CO Vs PO and CO Vs PSO Mapping

### Industry Consultation Committee:

| Sr.<br>No | Name                                                 | Designation                        | Institute/Organisation   |
|-----------|------------------------------------------------------|------------------------------------|--------------------------|
| 1         | Dr. Dilip Lulekar                                    | HOD, Electrical Engineering        | Govt. Polytechnic Nagpur |
| 2         | Mrs Swati Kadam                                      | Manger, Electrical Engineering     | Siemens                  |
| 3         | Dr. Vijay Rathod                                     | Lecturer, Mechanical Engineering   | Govt. Polytechnic Mumbai |
| 4         | Ishwar N. Khuspe<br>(Curriculum Content<br>Designer) | Lecturer In Electrical Engineering | Govt. Polytechnic Mumbai |

Coordinator, Curriculum Development, Department of \_\_\_\_\_

Head of Department

Department of \_\_\_\_\_

I/C, Curriculum Development Cell

Principal

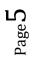

| Program                | Programme : Diploma in Electrical Engineering (Sandwich Pattern) |    |       |                        |               |              |             |          |        |       |
|------------------------|------------------------------------------------------------------|----|-------|------------------------|---------------|--------------|-------------|----------|--------|-------|
| Course Code: EE 19 301 |                                                                  |    |       | Course Tit             | le: Elec      | trical and   | l Industria | al Measu | rement |       |
| Compul                 | Compulsory / Optional: Compulsory                                |    |       |                        |               |              |             |          |        |       |
| Teachin                | Teaching Scheme and Credits                                      |    |       |                        |               | Exar         | nination S  | Scheme   |        |       |
| L                      | Р                                                                | TU | Total | TH<br>(2 hr 30<br>Min) | TS1<br>(1 Hr) | TS2<br>(1Hr) | PR          | OR       | TW     | Total |
| 4                      | 4                                                                |    | 8     | 60                     | 20            | 20           | 50*         |          | 25     | 175   |

Abbreviations: L- Theory Lecture, P-Practical, TU-Tutorial, TH- Theory Paper TS1 & TS2- Term Tests, PR-Practical, OR-Oral, TW: Term Work (progressive assessment), \* Indicates assessment by External Examiner else internal practical skill test, # indicates Self, on- line learning Mode, @ indicates on line examination Note: For Minimum passing marks under various heads, refer, examination rule AR 26. Two practical skill tests are to be conducted. First skill test at mid term and second skill test at the end of the term

**Rationale:** The course Electrical & Industrial Measurement is an important subject in the field of Electrical Engineering. This subject deals with the technique of measuring. Voltage, current and wattage by the indicating type of instruments. The technique of measurement of Electrical power in single phase and three phase circuits will be studied here. Measurement of energy and calibration and adjustment of energy meters will be studied under this subject. Prior to above the working principle construction of all type of measuring instruments like indicating, integrating and recording type will also be studied here. Users of potentiometers and other resistance measuring instruments are included under this subject. The course also covers Concept, Classification, Construction and working of some of major transducers.

EST/D. 1960

| Course Outcomes | . Student should be able to                                                       |
|-----------------|-----------------------------------------------------------------------------------|
| EE19 301.1      | Define terminology used in electrical measuring instruments.                      |
| EE19 301.2      | Demonstrate various constructional parts of electrical measuring instruments with |
|                 | working principles.                                                               |
| EE19 301.3      | Measure electrical quantities with various instruments.                           |
| EE19 301.4      | Select Instrument Transformers for measurement                                    |
| EE19 301.5      | Explain calibration procedure of electrical measuring instruments.                |
| EE19 301.6      | Select suitable transducer for particular application.                            |

#### Course Outcomes: Student should be able to

#### **Course Content Details:**

| Unit<br>No | Topics / Sub-topics                                                                                                    |  |  |  |  |  |  |  |  |
|------------|----------------------------------------------------------------------------------------------------|--|--|--|--|--|--|--|--|
| 1          | <ul> <li>Basic Concepts:</li> <li>1.1 Purpose of measurement &amp; significance of measurement.</li> <li>1.2 Various effects of electricity employed in electrical measuring instruments.</li> <li>1.3 Characteristics of Instruments: <u>Static</u>- Accuracy, Precision, sensitivity, resolution, Static error, Repeatability, Drift, Dead zone. <u>Dynamic</u>- speed of response, Lag, Fidelity, Dynamic error.</li> <li>1.4 Types of static error- Gross, Systematic, Random.</li> <li>1.5 Classification of instruments based on –</li> </ul> |  |  |  |  |  |  |  |  |
|            | <ul><li>a) Electrical effects.</li><li>b) Nature of operation.</li></ul>                                                                                                    |  |  |  |  |  |  |  |  |

|   | c) Limits of permissible errors.<br>1.6 Different types of torque in Analog Instruments.                                                                                                    |  |  |  |  |  |
|---|----------------------------------------------------------------------------------------------------|--|--|--|--|--|
|   |                                                                                                    |  |  |  |  |  |
|   | Course Outcome: EE19 301.1 Teaching Hours : 6 hrs Marks: 6 (R- 4, U-2, A-0                                                                                                    |  |  |  |  |  |
| 2 | <ul> <li>Measurement of Current, Voltage and Resistance:</li> <li>2.1 Construction and principle of PMMC, MI &amp; Electro-dynamometer type Instrument. Merits and demerits.</li> <li>2.2 Methods of production of torque.</li> <li>2.3 Extension of Range of Ammeter and Voltmeter. (Simple Numerical)</li> <li>2.4 Different methods of Extension of Range of Ammeter and Voltmeter.</li> <li>2.5 Errors and their compensation.</li> <li>2.6 Calibration of Ammeter and Voltmeter.</li> <li>2.7 Use and Advantages of Clamp on meter, Digital ammeters and voltmeters</li> <li>2.8 Classification of Resistance- Low, Medium and High.</li> <li>2.9 Methods of Measurements of Low, Medium and High Resistance (Potentiometer, Wheatstone bridge and Megger)</li> <li>2.10 Measurement of Earth resistance- Earth tester (Analog &amp; Digital)</li> </ul> |  |  |  |  |  |
|   | <ul> <li>2.10 Measurement of Earth resistance- Earth tester (Analog &amp; Digital)</li> <li>2.11 Advantages of Digital Multimeter,</li> <li>2.12 Applications of CRO, Lissajous patterns on CRO, Power factor meter, clamp on meter an Frequency meter</li> </ul>                                                                                                    |  |  |  |  |  |
|   | Course Outcome: EE19 301.2,3 Teaching Hours :14 Marks:16 (R-6,U-6,A-4                                                                                                    |  |  |  |  |  |
| 3 | Instrument Transformers:3.1 Construction, theory and errors in CT and PT.3.2 Effect of secondary of CT open circuited.3.3 Use of CT and PT for extension of ranges.Course Outcome: EE19 301.4Teaching Hours: 6 Marks:4 (R-, U-, A-4)                                                                                                    |  |  |  |  |  |
|   |                                                                                                    |  |  |  |  |  |
| 4 | <ul> <li>Measurement of Power:</li> <li>4.1 Concept of power in A.C. Circuit.</li> <li>4.2 Principle and Construction of dynamometer type wattmeter</li> <li>4.3 Errors and their compensation.</li> <li>4.4 Poly phase wattmeter.</li> <li>4.5 Measurements of power in 3 phase circuit for balanced and unbalanced load</li> <li>4.6 Effect of power factor variation on wattmeter readings in two wattmeter method.</li> <li>4.7 Measurement of reactive power in three phase balanced load by one wattmeter method and two wattmeter method.</li> <li>4.8 Advantages of Digital Wattmeter</li> </ul>                                                                                                    |  |  |  |  |  |
|   | Course Outcome: EE19 301.2,3 Teaching Hours: 8 Marks: 10 (R-4,U-4,A-2                                                                                                    |  |  |  |  |  |
| 5 | <ul> <li>Course outcome: EET/ 501.2,5 Treating flours: 6 Warks: 10 (Re4,6-4,A-2)</li> <li>Measurement of Electrical Energy:</li> <li>5.1 Concept of electrical energy.</li> <li>5.2 Constructional feature &amp; principle of working of single phase and three-phase induction type energy meter.</li> <li>5.3 Constructional feature &amp; principle of working of single phase and three-phase bidirectional (Import-Export type) energy meter.</li> <li>5.4 Different types of errors and their compensation.</li> <li>5.5 Calibration of energy meter.</li> <li>5.6 Advantages of Electronic energy meter.</li> <li>5.7 Tri vector meter- Construction, working and Applications.</li> </ul>                                                                                                    |  |  |  |  |  |
|   | 5.7 The vector meter construction, working and reprications.                                                                                                    |  |  |  |  |  |

|                                                                                                    | Transducers:                                                                        |  |  |  |  |  |  |
|----------------------------------------------------------------------------------------------------|-------------------------------------------------------------------------------------|--|--|--|--|--|--|
|                                                                                                    | 6.1 Facts and concept of Instrumentation                                            |  |  |  |  |  |  |
|                                                                                                    | 6.2 Concept of Transducers                                                          |  |  |  |  |  |  |
|                                                                                                    | 6.3 Classification of Transducers                                                   |  |  |  |  |  |  |
|                                                                                                    | -Primary and Secondary Transducers                                                  |  |  |  |  |  |  |
|                                                                                                    | -Electrical and Mechanical Transducers                                              |  |  |  |  |  |  |
|                                                                                                    | -Analog and Digital Transducers                                                     |  |  |  |  |  |  |
|                                                                                                    | -Active and Passive Transducers                                                     |  |  |  |  |  |  |
|                                                                                                    | 6.4 Construction and working principles of Transducers                              |  |  |  |  |  |  |
|                                                                                                    | -Resistive, Inductive and capacitive transducers                                    |  |  |  |  |  |  |
| 6                                                                                                  | -Strain gauge (No derivation only formula)                                          |  |  |  |  |  |  |
| -Types of strain gauges:- unbounded, bounded, Semiconductor<br>- Bourden tube, Bellows, Diaphragm. |                                                                                     |  |  |  |  |  |  |
|                                                                                                    |                                                                                     |  |  |  |  |  |  |
|                                                                                                    | -Piezoelectric transducer, photoconductive cell, photovoltaic cells,                |  |  |  |  |  |  |
|                                                                                                    | -load cell.                                                                         |  |  |  |  |  |  |
|                                                                                                    | -RTD, Thermistor, Thermocouple.                                                     |  |  |  |  |  |  |
|                                                                                                    | -Pyrometers (Radiation, optical, Photoelectric) ultrasonic temperature Transducers. |  |  |  |  |  |  |
|                                                                                                    | - Electromagnetic and turbine flow meter, ultrasonic flow meter.                    |  |  |  |  |  |  |
|                                                                                                    |                                                                                     |  |  |  |  |  |  |
|                                                                                                    | Course Outcome: EE19 301.6 Teaching Hours :18 Marks: 20 (R-8,U-6,A-6)               |  |  |  |  |  |  |

# Suggested Specifications Table (Theory):

| Sugges     | ted Specifications Table (Theory):             | E                    |                                                               |    |    |  |
|------------|------------------------------------------------|----------------------|---------------------------------------------------------------|----|----|--|
| Unit<br>No | Topic Title                                    | Distri<br>R<br>Level | stribution of Theory Marks<br>U A Tota<br>el Level Level Mark |    |    |  |
| 1          | Basic Concepts                                 | 64                   | 2                                                             | 0  | 06 |  |
| 2          | Measurement of Current, Voltage and Resistance | 6                    | 6                                                             | 4  | 16 |  |
| 3          | Instrument Transformers YOWLEDGY               | 0                    | 0                                                             | 4  | 04 |  |
| 4          | Measurement of Power                           | 4                    | 4                                                             | 2  | 10 |  |
| 5          | Measurement of Electrical Energy               | 0                    | 4                                                             | 0  | 04 |  |
| 6          | Transducers                                    | 8                    | 6                                                             | 6  | 20 |  |
|            | Total                                          | 22                   | 22                                                            | 16 | 60 |  |

#### List of experiments:

| Sr.<br>No. | Unit<br>No | COs           | Title of the Experiments                                        | Hours |
|------------|------------|---------------|-----------------------------------------------------------------|-------|
| 1          | 1          | EE19<br>301.1 | To demonstrate any one type of static error in given instrument | 02    |
| 2          | 2          | EE19<br>301.2 | To study the constructional details of PMMC and MI instruments. | 04    |

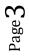

| 3  | 2 | EE19<br>301.3 | To measure high value of DC current by low range ammeter with shunt.                                                                                                    |    |  |  |  |
|----|---|---------------|----------------------------------------------------------------------------------------------------|----|--|--|--|
| 4  | 3 | EE19<br>301.4 | <ul><li>i) To measure high value of AC current by low range ammeter with CT.</li><li>ii) To measure high value of AC voltage by low range voltmeter with PT.</li></ul>   |    |  |  |  |
| 5  | 5 | EE19<br>301.5 | To calibrate and use single phase energy meter.                                                                                                    |    |  |  |  |
| 6  | 6 | EE19<br>301.6 | To measure temperature using thermocouple.                                                                                                    | 04 |  |  |  |
| 7  | 4 | EE19<br>301.3 | To measure active and reactive power in three phase balanced load by one wattmeter method.                                                                               | 04 |  |  |  |
| 8  | 4 | EE19<br>301.3 | To measure active power in three phase balanced and unbalanced load<br>by two wattmeter method and observe the effect of power factor<br>variation on wattmeter reading. | 04 |  |  |  |
| 9  | 2 | EE19<br>301.3 | To measure high value of DC voltage by low range voltmeter with multiplier.                                                                                              |    |  |  |  |
| 10 | 2 | EE19<br>301.3 | To measure medium resistance by Wheatstone's bridge.                                                                                                    | 04 |  |  |  |
| 11 | 2 | EE19<br>301.3 | To measure insulation resistance by Megger.                                                                                                    | 04 |  |  |  |
| 12 | 2 | EE19<br>301.3 | To measure Earth resistance by earth tester. (Substation / Earth pit.)                                                                                                   | 04 |  |  |  |
| 13 | 5 | EE19<br>301.5 | To calibrate and use three phase energy meter.                                                                                                    | 04 |  |  |  |
| 14 | 6 | EE19<br>301.6 | To plot characteristics of Thermistor                                                                                                    | 04 |  |  |  |
| 15 | 6 | EE19<br>301.6 | To plot characteristics of RTD.                                                                                                    | 04 |  |  |  |
| 16 | 6 | EE19<br>301.6 | To measure liner displacement by LVDT                                                                                                    | 04 |  |  |  |
|    | 1 | Total         |                                                                                                    | 60 |  |  |  |

#### **References/ Books:**

| Sr. | Title Author, Publisher, Editi |                                                | ISBN          |
|-----|--------------------------------|------------------------------------------------|---------------|
| No. |                                | Year Of publication                            |               |
| 1   | Electrical & Electronic        | A.K. Sawhney Dhanpat Rai & Sons,               | ISBN-10:      |
|     | Measurement & Instruments      | India . 11 <sup>th</sup> Edition Revised, 1995 | 8177001000    |
|     |                                |                                                | ISBN-13: 978- |
|     |                                |                                                | 8177001006    |
| 2   | Electrical Measurements and    | Golding, E.W. and Widdis, F.C.                 | ISBN-10:      |
|     | Measuring Instruments          | Reem Publications Pvt. Ltd.; Third             | 8190630725    |
|     |                                | edition (2011)                                 | ISBN-13: 978- |
|     |                                |                                                | 8190630726    |
| 3   | Fundamentals of Electrical     | George G.Harrap & Co Ltd; 2nd                  | ISBN-10:      |
|     | Measurements                   | Revised edition edition (19 July 1973)         | 0245519904    |
|     |                                |                                                | ISBN-13: 978- |
|     |                                |                                                | 0245519901    |
| 4   | Basic Electrical Measurement   | M.B. Stout , Prentice hall of India,           | ASIN:         |
|     |                                | India. 2 <sup>nd</sup> Edition, 1965,          | B000PFNZKW    |

#### **E-References:**

1. <u>https://ndl.iitkgp.ac.in/</u>

- 2. <u>https://www.electrical4u.com/electrical-engineering-articles/measurement/</u>
- 3. <u>https://nptel.ac.in</u> (A Course on Electrical and Electronic Instruments, Prof.Avishek Chatterjee, IIT Kharagpur)
- 4. <u>https://swayam.gov.in</u> (Electrical Measurement and Electronic Instruments, Prof.Avishek Chatterjee, IIT Kharagpur)

| СО    | PO1 | PO2 | PO3 | PO4   | PO5        | PO6 | PO7   | PSO1 | PSO2 | PSO3 |   |   |
|-------|-----|-----|-----|-------|------------|-----|-------|------|------|------|---|---|
| EE19  | 3   | 2   | 1   | 2     | 2          | 2   | 2     | 2    | 1    | 1    |   |   |
| 301.1 |     |     | -   | _     |            |     | -     |      | -    | -    |   |   |
| EE19  | 2   | 3   | 2   | 3     | 3          | 3   | 3     | 2    | 2    | 3    | 3 | 3 |
| 301.2 | 5   | 5   | 5   | 5     | 5          | 2   | 2     | 5    | 5    | 5    |   |   |
| EE19  | 3   | 3   | 3   | 2     | 201        | 3   | 2     | 2    | 3    | 3    |   |   |
| 301.3 | 3   | 3   | 3   | 3     | - 3        | 3   | Z     | 3    | 3    | 3    |   |   |
| EE19  | 3   | 3   | 3   | 3     | 2          | 2   | 2     | 3    | 2    | 2    |   |   |
| 301.4 | 5   | 5   | 3   | 3     | 2          | 2   | A 2 7 | 5    | 2    | 2    |   |   |
| EE19  | 3   | 3   | 3   | 3     | the second | 2   | 2     | 3    | 2    | 2    |   |   |
| 301.5 | 5   | 5   | 3   | 1 3/2 | Z          |     | 2     | 3    | 2    | 2    |   |   |
| EE19  | 3   | 3   | 3   |       | 2          |     | 2     | 3    | 2    | 2    |   |   |
| 301.6 | 3   | 3   | 3   | 3     | Z          |     | 2     | 5    | 2    | 2    |   |   |

#### **CO Vs PO and CO Vs PSO Mapping**

#### **Industry Consultation Committee:**

| Sr.<br>No | Name                                                | Designation                   | Institute/Organisation               |
|-----------|-----------------------------------------------------|-------------------------------|--------------------------------------|
| 1         | Mr.Vijay F Badgujar                                 | Dy Manager, Maintenance       | Graphite India Ltd, Satpur,<br>Nasik |
| 2         | Mrs. Asmita M Marathe                               | Additional Executive Engineer | MSEDCL, Thane                        |
| 3         | Mrs.S.S.Umare                                       | LEE                           | Government Polytechnic<br>Nashik     |
| 4         | Name of Faculty<br>(Curriculum Content<br>Designer) | Dr.Mahesh S. Narkhede         | Govt. Polytechnic Mumbai             |

Coordinator,

Curriculum Development,

Head of Department

Department of Electrical Engineering

Department of Electrical Engineering

Page5

I/C, Curriculum Development Cell

Principal

#### EE 19 205 C-Programming

#### 1. First C Program (Foss: C and Cpp - English)

**Outline:** 1) First C Program -Header Files --example: #include <stdio.h> -main() - Curly braces -printf() -semicolon ; -Compiling a C program --example: gcc filen..

#### 2. First Cpp Program

**Outline:** First C++ Program -Header files --example: #include <iostream> -main() - Curly braces -cout<< -semicolon ; -Compiling a C++ program --example: g++ filen..

#### 3. Tokens

**Outline:** 3) Tokens in C and C++ -Data types, constants, identifiers -Keywords -- example: if, break, else -Constants -Data types --example: int, float, char, double -F..

#### 4. Functions

**Outline:** Functions -What is a function -Syntax for declaration of a function -Function with arguments --example: return-type function-name(parameter); -Function without ar..

#### 5. Scope of Variables

**Outline:** Scope of Variables -Introduction -Syntax of declaring a variable --example: data-type var-name; -Syntax for initializing a variable --example: data-type var-name =..

#### 6. If and Else If Statement

**Outline:** Check the conditions in a program -What are Statements. -Syntax for if and -If-else Statement -Errors

#### 7. Nested If and Switch Statement

**Outline:** Nested if and switch statement -Nested if statement. -Switch statement. -Syntax for nested-if statement -Syntax for switch statement -break statement -Compariso..

#### 8. Increment and Decrement Operators

**Outline:** Increment and Decrement Operators -Increment Operator --example: ++ - Postfix increment --example: a++ -Prefix increment --example: ++a -Decrement Operator ..

#### 9. Arithmetic Operators

**Outline:** Arithmetic Operators -Arithmetic Operators -Addition Operator --example: a + b -Subtraction Operator --example: a - b -Multiplication Operator --example: a \*..

#### **10. Relational Operators**

**Outline:** Relational Operators -Double Equal to --example: a == b -Not Equal to -example: a != b -Greater Than --example: a > b -Less Than --example: a < b -Gr..

#### **11. Logical Operators**

Outline: Logical Operators -And && -Or || -Not !

#### 12. Loops

**Outline:** Loops -Loops -Syntax for while and do-while loop -Comparison of while and do-while loop -Syntax for -for loop -Errors

#### 13. Arrays

**Outline:** Arrays -What are arrays -1-D Arrays -Syntax for Declaration of arrays -- example: data type array\_name [size]; -Syntax for Initialization of arrays --example: da..

#### 14. Working with 2D Arrays

**Outline:** Working with 2-D Arrays -What are 2-D Arrays. -Range of arrays -Syntax for Declaration of 2-D arrays --example: data type array\_name[row][column]; - Syntax for init..

#### 15. Strings

**Outline:** Strings -What is a string -Syntax for declaring a string -Syntax for initializing a string -To read a string from keyboard

#### **16. String Library Functions**

**Outline:** String Library Functions What are string library functions. Types of string library functions -Strcpy -Strlen -Strcmp -Strcat

#### 17. Working with Structures

**Outline:** Working with Structures -Introduction -Syntax of structures -Declaration and initialization -Declaration of structure variable -Accessing structure variables

#### **18. Understanding Pointers**

**Outline:** Understanding Pointers -Introduction -Syntax of Pointer --example: int \*iptr; -Declaration --example: int a; (integer a) int \*aptr; (pointer to an integer..

#### **19. Function Call**

**Outline:** Function call -types of function calls -function pass by value -function pass by reference

#### 20. File Handling in C

**Outline:** Files in C -File handling functions -Opening a File closing a file --example: fopen, fclose -Reading data from a File